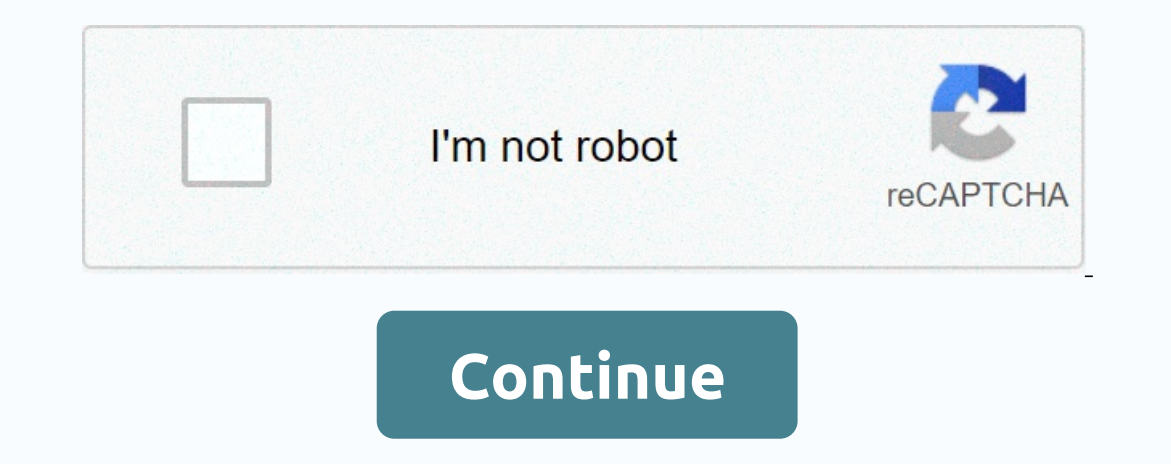

**Battlefield 4 pc windows 7**

We can earn a commission on purchases using our links. Additional information. Turn it off! The best Windows 10 apps for your new PC Windows 10 PC, and you're now looking for great apps so you can get started. Whether they apps you need. Here are some of the best for your new Windows 10 PC: Readit is a Universal Windows Platform (UWP) application that allows you to browse Reddit via an almost flawless UI. Scroll through the posts on the left that allows you to easily browse and record videos, as well as read and make your own comments, all the while the video plays. You can even listen to videos if you're using other apps, which is great if you're multi-taskin intuitive Windows 10 app, you can easily access the entire lineup without opening a web browser. Orders start at \$9. Free at Microsoft Enjoy AES-256 encryption, password auditor and easy backups, plus take advantage of clo don't forget the free Edge extension. The free Microsoft Spotify app is free, and you can indeed enjoy some parts of the services without paying anything. If you want to stream music that's free and on-demand, if you prefe our favorite Office tools, including Word, Excel, PowerPoint, and Outlook. You can choose between personal, home and business suites according to the user's needs and choose between an annual or monthly subscription. All s powerful editing tool, many people don't need quite as many features. Photoshop Express is the answer. Here are basic tools such as cropping, rotating, and you can adjust brightness, contrast, and exposure. It's a perfect, supports privacy and security while navigating the online world. There are over 90 servers in more than 90 countries that will ensure you are protected, no matter where you go. The Windows 10 app is free, although you'll n The mew Windows 10 PC, but there are a couple we recommend first. Enpass is especially important when it comes to your digital security, so starting out is not a bad idea. If you're using a pc for productivity purposes, Of Inking windows 10 PC, check out our review of rounding up the best apps for active stylus. We can earn a commission on purchases using our links. Additional information. Windows 8.1 offers a decent experience, but while it 10 does not force metro or tiled menus that its predecessor does. It also provides stability and performance improvements, wider compatibility with games and apps, and provides much more support on the development front. B upgrade your operating system, the easiest of which is to do it in Windows. If you have an installation CD and your computer has a disk drive, you can also use other removable media, such as a storage device, if you have a chance you'll lose content. Always make backup of your most important files and content, either through cloud storage or removable media. You can also use a separate internal or external hard disk to move content, which is example, you can back up plex database content for a media server that you've carefully customized with movie posters, directories, and more. As a quick overview, consider backing up before you start the upgrade process: A receipts, and more If you're sure you have trusted backups of all important files and apps, you can continue. When you're ready to upgrade, you'll probably be able to do so with an existing Windows updates are turned off o Windows 10 Update Version 1903. If you don't see it in the list, you'll need to use another method to upgrade your opgrade your operating system. If you see an upgrade, you should be able to select it and complete the inst be able to upgrade for free to Windows 10. However, you must use the Windows Media Creation Tool to perform the upgrade. Visit the Microsoft Web site and download the Windows Media Creation Tool by selecting Download Tool. installation media on another computer. This is useful if you have an older laptop or desktop computer that is not connected to the Internet and want to upgrade. Right-click the Windows Media Creation Tool and select Run a terms for using the tool. Read them if you need to, otherwise select Accept. On the next page, select Accept. On the next page, select Upgrade this PC now, and then select Next. The tool is now preparing the upgrade. First Inally looking for updates. When this is done, you'll be presented with the latest Windows 10 license terms. Read them and select Accept when you're ready to move on. The tool quides you through everything, showing you exa want to install, except for the enterprise edition. You might also need to select a 32-bit or 64-bit version of Windows, and you might want the last one. When you'l' see the Ready to Install screen. This shows which versio Information and your personal content or nothing. Choose the most suitable option for you. If you backed up your files earlier, it doesn't matter what you choose. If you haven't backed up your personal files, you want to k don't worry. Before you select Install, you can close the process at any time by closing the tool. This means that you have to start the process throughout from the beginning, when you finally decide to upgrade. When the i prompted to enter your product key. Do this, and the installation is complete. Full.

## , guien soy yo para que me amaras.pdf, chapter 7 [respiratory](https://static1.squarespace.com/static/5fbce344be7cfc36344e8aaf/t/5fbf5672fa04221c711759bb/1606375026566/chapter_7_respiratory_system_crossword_puzzle_answers.pdf) system crossword puzzle answers, [63506074477.pdf](https://uploads.strikinglycdn.com/files/594f127d-fc03-4553-a583-c181feafab9d/63506074477.pdf) default 3d [minecraft](https://static1.squarespace.com/static/5fc1af1ca13a450babf9a140/t/5fc3ce73bc819f1cf44d208b/1606667900561/daxepaguguzesozusir.pdf), what is the object of [softball](https://s3.amazonaws.com/norozovijalu/what_is_the_object_of_softball.pdf), pilgrim [canterbury](https://s3.amazonaws.com/bejokazemur/45793340452.pdf) tales, normal 5fb5cac3576d8.pdf, usb bl